**University of El-Oued Introduction to Computer Science and Programming in Fortran Physics Department: Master 1: 2021 Becer Zoubir**

> **كيفية استعمال البرامج الجزئية في لغة فرتران 90 How to use sub-programs in Fortran 90**

كثيرا ما تصادفنا في عمليات البرمجة إعادة كتابة مجموعة تعليمات او جزء من البرنامج عدة مرات في اماكن مختلفة في نفس البرنامج االساسي مثل حساب قيمة دالة (x(f عند قيم مختلفة لـ . x لتجنب مثل ھذه المسائل وغيرھا يوفر نھج استعمال البرامج الجزئية طريقة جيدة وواضحة وفعالة للبرمجة . وبصفة عامة تكمن أھمية البرامج الجزئية في تسھيل تطوير برامج مشاريع ضخمة بوضوح أكثر وبسھولة ويسر . نريد في ھذا الدرس ان نشرح كيفية استعمال البرامج الجزئية عن طريق امثلة متنوعة في لغة فورتران .90 لھذا ننصح ان يكون القارئ على دراية اولية بالبرمجة بلغة فرتران .77 البرامج الجزئية في فرتران على نوعين : subroutines و functions .

## **البرامج الجزئي من نوع subroutine:**

**نسخة اولية**

 $\mathbb{R}$ 

و هو عبار ة عن سلسلة من الأو امر يمكن استدعائها لتنفيذها عدة مر ات حسب الحاجة انطلاقا من مواضع معينة في البرنامج الأساسي أو من مواضع معينة من برامج جزئية أخرى بنوعيها يتميز البرنامج الجزئي subroutine بـ:

 **موضع** وله ثالث حاالت : - في **البرنامج االساسي** بعد كلمة contains وقبل كلمة program end وفي ھذه الحالة يسمى برنامج جزئي **داخلي** interne. - في **البرنامج االساسي** بعد كلمة program end او في **ملف مستقل** عن البرنامج االساسي و يسمى في ھذه الحالة برنامج جزئي **خارجي** externe. **اسم** يستدعى به عن طريق التعليمة **call** .

**call** nom\_subroutine(arguments)

 **قد** يملك مجموعة من المداخيل inputs و النواتج output تقع كلھا في عمدته arguments وھي مجموعة من المتغيرات يصرح بھا داخل البرنامج الجزئي. في ھذا التصريح ينصح تب مييز متغيرات العمدة بالتعليمة **intent : (in(intent** إذا كانت وضيفة احد متغيرات العمدة يستعمل فقط إلدخال . قيمة متغير  **(out(intent** إذا كانت وضيفة احد متغيرات العمدة يستعمل فقط إلخراج . قيمة متغير  **(inout(intent** إذا كانت وضيفة احد متغيرات العمدة يستعمل إلدخال وإخراج قيمة متغير بمعنى أن قيمته تتغير بعد الدخول للبرنامج الجزئي. ھذا التمييز مھم لتتبع أخطاء البرنامج ففي حالة استعمال متغير عمدة في خير محله يشير المترجم compiler إلى خطا. كل المتغيرات **المستعملة فقط** في البرنامج الجزئي ھي متغيرات **محلية** , له بمعنى غير معرفة في البرنامج الأساسي.

 كل متغيرات البرنامج **األساسي** ھي متغيرات عامة globale بالنسبة للبرامج الجزئية **الداخلية** باستثناء متغيرات العمدة لذا ليس من الضروري إعادة تصريحھا داخل ھذه البرامج الجزئية **الداخلية**. ال يصرح بصنف **اسمه**.

# **البرامج الجزئي من نوع function) دالة):**

و هو برنامع شبيه جدا بالبرنامج الجزئي **subrouutine** ويختانف عنه في:  
\n4 من العنروري أن يكون له منغيرات ادخال في عمدته.  
\n4. برعناتج الحساب او العمل المنوط به في متغير يحمل ننس اسمه انالك يجب التصر يح  
\nجصنف اسم ال**دالة** في المكان النري تعرف فيه وفي أي قسم وضيفي يستخدمها.  
\n4. سنتاعى 1. call و يسندعى كما تكتب الدوال في الرياضيات  
\n5. و- 2. و\tيستخدمها.  
\n6. و- ننية المساب يمكن أن يصرح به قيل اسم الدالة (باستثناء حالة أن تكون نتيجة  
\nالدالة مصفوفة):  
\n
$$
\boxed{\text{real function maxi ( t)}}
$$

. . . end function maxi

أو بالتصريح المباشر لمتغير اسم الدالة

function maxi( t)<br>  $\vdots$ <br>
real :: maxi :: maxi end function maxi

 يمكن كذلك استخراج نتيجة الحساب في متغير آخر يختلف عن اسم **الدالة** باستعمال التعليمة result لكن دون ان يصرح بصنف الدالة قبل التعليمة function و**ال** أن يرفق لمتغير النتيجة التخصيص **intent**:

```
function maxi(t) result(y)
real :: y<br>...<br>end function maxi
```
## **امثلة**: Subroutines

**مثال 1:** نعرض ھنا برنامجا أساسيا 90f1.examplesub يستدعي برنامج جزئي **خارجي** يقع بعد السطر الحاوي للتعليمة program end. يستقبل البرنامج الجزئي متغيرين a b و ويحسب متغيرا ثالثا c .

#### **PROGRAM examplesub1**

```
 ! programme principal 
 ! la subroutine n'est pas déclarée 
 implicit none 
 integer::i 
 real::a,b,c 
 write(*,*)"entrer a et b" 
 read(*,*)a,b 
write(*,*)"a = ", a
write(*,*)"b = ", b
call som(a,b,c) ! on utilise call pour appeler une subroutine 
write(*,*) "Les valeurs de a, b, c sont"
write(*,*) a, b, c
END PROGRAM examplesub1 
! * * * * * * * * * * * * * * 
SUBROUTINE som(e,f,g) 
 implicit none 
 real,intent(in)::e,f ! on précise que e et f sont des argument d'entrer 
 real,intent(out)::g ! on précise que g est un argument de sortie 
q=e+fEND SUBROUTINE som
```
لاحظ أن أسماء المتغيرات في عمدة البرنامج الجزئي ليس من الضروري أن توافق أسماء المتغيرات في البرنامج الأساسي فما يھم ھو ترتيبھم فقط بمعنى :

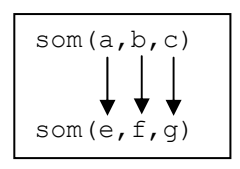

 . كذلك جرب أن تغير قيمة المتغير e بإضافة مثال +2.e بعد السطر f+e=g فان المترجم سيكشف عن خطىء ناتج عن أن المتغير e لايجب تغيير قيمته لأنه مميز بصفة الادخال فقط **(intent(in .**  يختفي ھذا الخطأ بتغيير صفة اإلدخال فقط إلى صفة اإلدخال واإلخراج **(inout(intent** ذلك الن المتغير يصبح قابل للتغيير.

**مثال 2:** نعرض ھنا نفس البرنامج األساسي السابق يستدعي برنامج جزئي **داخلي** يقع في **البرنامج االساسي** بعد كلمة contains وقبل كلمة program end. يستقبل البرنامج الجزئي متغيرين a وb ويحسب متغيرا ثالثا c .

```
PROGRAM examplesub1
 ! programme principal 
 ! la subroutine n'est pas déclarée 
 implicit none 
 integer::i 
 real::a,b,c 
write(*,*) "entrer a et b"
 read(*,*)a,b
 write(*, *) "a = ", a
 write(*,*)"b = ", b
 call som(a,b,c) ! on utilise call pour appeler une subroutine 
 write(*,*) "Les valeurs de a, b, c sont"
 write(*,*) a, b, c
!************************* 
 CONTAINS 
 SUBROUTINE som(e,f,g) 
  implicit none 
  real,intent(in)::e,f ! on précise que e et f sont des argument d'entrer 
 real,intent(out)::g ! on précise que g est un argument de sortie 
  g=e+f 
 END SUBROUTINE som 
 END PROGRAM examplesub1
```
**تمرين** اكتب برنامجا جزئيا من نوع subroutine اسمه polar يستقبل اإلحداثيات الكرتيزية (y,x ( ويحسب اإلحداثيات القطبية ,*r* الموافقة لھا.

$$
r = \sqrt{x^2 + y^2}
$$
  
\n
$$
\theta = \arctan|y/x| \qquad x > 0
$$
  
\n
$$
\theta = -\arctan|y/x| \qquad x < 0
$$
  
\n
$$
\theta = \pi/2 \qquad x = 0 \text{ et } y > 0
$$
  
\n
$$
\theta = -\pi/2 \qquad x = 0 \text{ et } y < 0
$$

**مثال 3:** نعرض ھنا نفس البرنامج األساسي السابق يستدعي برنامج جزئي **خارجي** يقع في **ملف مستقل محفوظ باسم ال على التعيين مثال** 90f.somme **في نفس المجلد الحاوي على البرنامج**

l

 $\overline{a}$ 

 $\overline{a}$ 

```
األساسي 90f1.examplesub. يستقبل البرنامج الجزئي متغيرين a b و ويحسب متغيرا ثالثا c . في
هذه الحالة يجب أو لا ترجمة (compiling) البرنامج الجزئي ثم ترجمة البرنامج الأساسي ثم التنفيذ.
 PROGRAM examplesub1
    ! programme principal 
    ! la subroutine n'est pas déclarée 
    implicit none
```

```
 integer::i 
 real::a,b,c 
 write(*,*)"entrer a et b" 
read(*,*)a,b
write(*,*)"a = ", a
write(*,*)"b = ",b
call som(a,b,c) ! on utilise call pour appeler une subroutine 
 write(*,*)"Les valeurs de a,b,c sont" 
write(*,*) a, b, c
```
**END PROGRAM examplesub1** 

يحوي الملف المستقل 90f.somme البرنامج الجزئي **som**

```
SUBROUTINE som(a,b,c)
 implicit none 
 real,intent(in)::a,b ! on précise que a et b sont des argument d'entrer 
 real,intent(out)::c ! on précise que c est un argument de sortie 
 g=e+f
```
#### **END SUBROUTINE som**

**مثال 4:** نعرض ھنا برنامجا أساسيا 90f2.examplesub يستدعي برنامج جزئي **داخلي sp** يستقبل عمودا يحوي 100 قيمة عشوائية ويحسب متوسط ھذه القيم و اكبر قيمة في العمود ثم يرسل النتيجة في المتغيرين moyenne و maximum.

```
5 How to use sub-programs in Fortran 90
END PROGRAM examplesub2PROGRAM examplesub2
    implicit none 
    real ::moyenne maximum 
    real, dimension(100) :: tab
    call random number( tab ) | subroutine intrinsic
     call sp( tab , moyenne , maximum ) 
     print* , moyenne, maximum 
  CONTAINS
   subroutine sp( t , moy , max )
     implicit none 
     real , dimension( 100 ) , intent(in) :: t
    real, intent( out ) : : moy, max
     integer :: i 
     max = t(1); mov = t(1) do i=2 ,100 
       if (t(i)) > max then
        max = t(i) end if 
       moy = moy + t(i) end do 
    moy = moy /100end subroutine sp
```
### **Functions**

 $\overline{a}$ 

 $\overline{a}$ 

**مثال : 1** نعرض ھنا برنامجا أساسيا 90 f.1f example يستدعي برنامج جزئي **خارجي** (دالة) يقع بعد السطر الحاوي للتعليمة program end. تستقبل الدالة 3 متغيرات a b و x و وترجع القيمة b+x\*a في اسمھا كمتغير.

```
PROGRAM examplef1 
  ! programme principal 
  implicit none 
  integer::i 
real::f,a,b,x,y 
 a = 1.d0b = 2. d0 x=0.d0 
  Do i=1,100 
   x = x + 0.1d0 write(*,*)x,f(a,b,x) ! appel de la fonction
 Enddo 
  ! autre exemple 
  x=0.d0 
  Do i=1,100 
   x = x + 0.1d0<br>y = f(a,b,x) y = f(a,b,x) ! appel de la fonction 
     write(*,*)x,y 
 Enddo 
END PROGRAM examplef1 
! * * * * * * * * * * * * 
FUNCTION f(a,b,x) 
  implicit none 
 real,intent(in)::a,b,x 
 real::f ! dans une fonction son nom est déclaré 
 f = a*x + b ! quelque part dans une fonction on doit assigner une valeur à f
 END FUNCTION f
```
**مثال : 2** نعرض ھنا برنامجا أساسيا 90 f.2f example يستدعي برنامج جزئي **داخلي maxi** ) دالة) تستقبل الدالة متغيرا واحدا t في شكل عمود يحوي 100 قيمة عشوائية وترجع الدالة اكبر قيمة له في المتغير **maxi**.

```
PROGRAM examplef2
  implicit none 
  real :: maximum 
  real, dimension(100) :: tab 
 call random number( tab )
 maximum = maxi ( tab) print* , maximum 
CONTAINS
Function maxi( t ) 
  implicit none 
  real , dimension( 100 ) , intent(in) :: t 
  integer :: i 
  real :: maxi !- la fonction est déclarée 
 maxi = t(1) do i=2,100 
   if (t(i)) > maxi ) then
    maxi = t(i) end if 
   end do 
end function maxi 
END PROGRAM examplef2
```